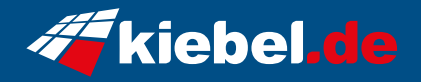

## **Bild Video Workstation Deluxe Ryzen**

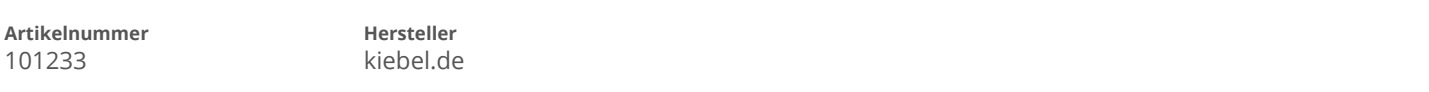

## **Angaben zum Energieverbrauch**

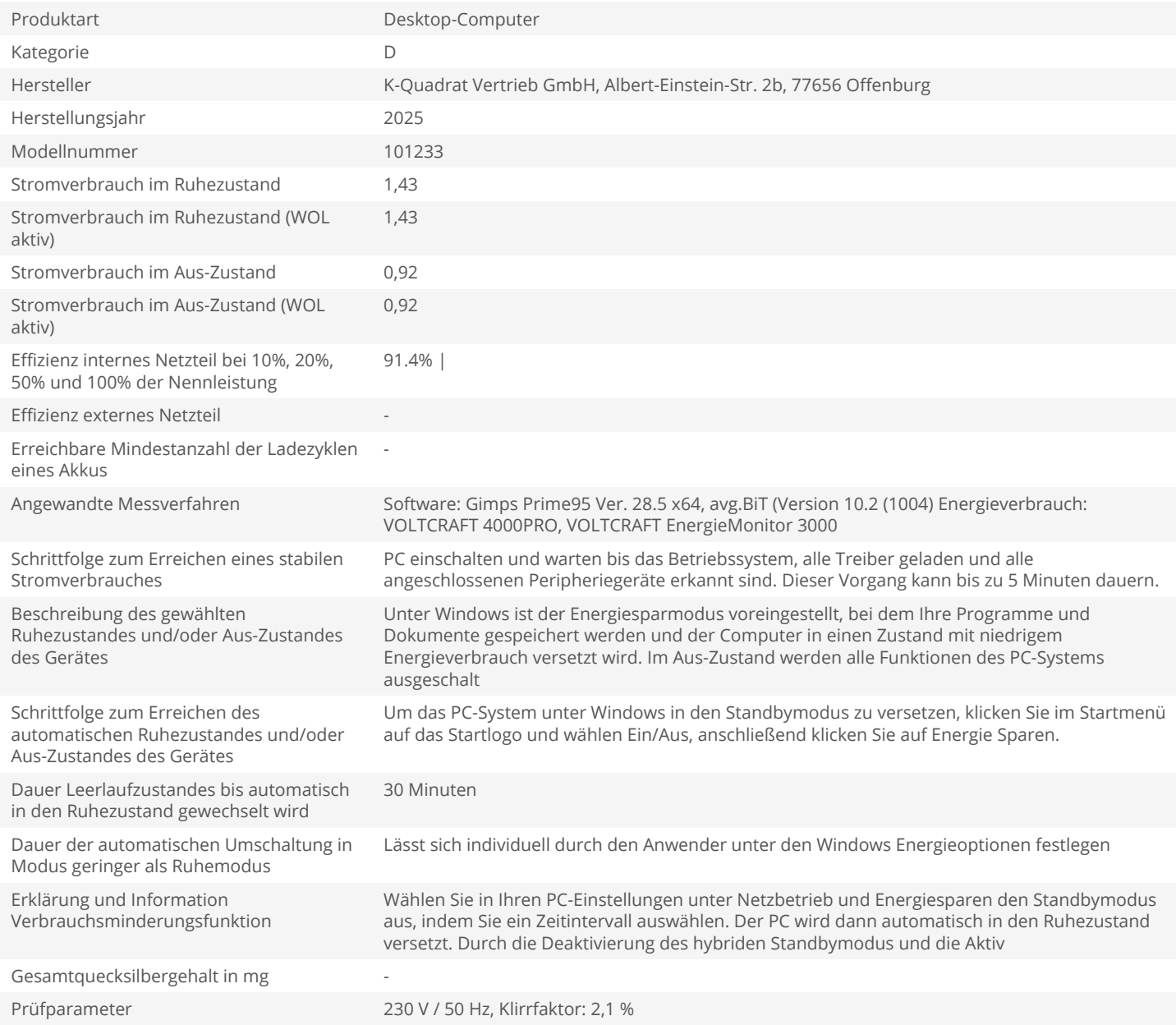